Cara Install Manual [Wordpress](http://document.inmanuals.com/to.php?q=Cara Install Manual Wordpress Di Cpanel) Di Cpanel >[>>>CLICK](http://document.inmanuals.com/to.php?q=Cara Install Manual Wordpress Di Cpanel) HERE<<<

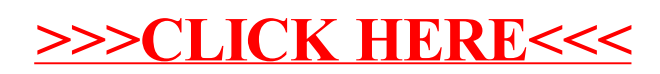